## **Chapter 6**

# **Selection Statements**

#### **OBJECTIVES**

**After you have read and studied this chapter, you should be able to**

- Implement selection control in a program using if statements.
- Implement selection control in a program using switch statements.
- Write boolean expressions using relational and boolean operators.
- Evaluate given boolean expressions correctly.
- Nest an if statement inside another if statement's then or else part correctly.
- Choose the appropriate selection control statement for a given task.

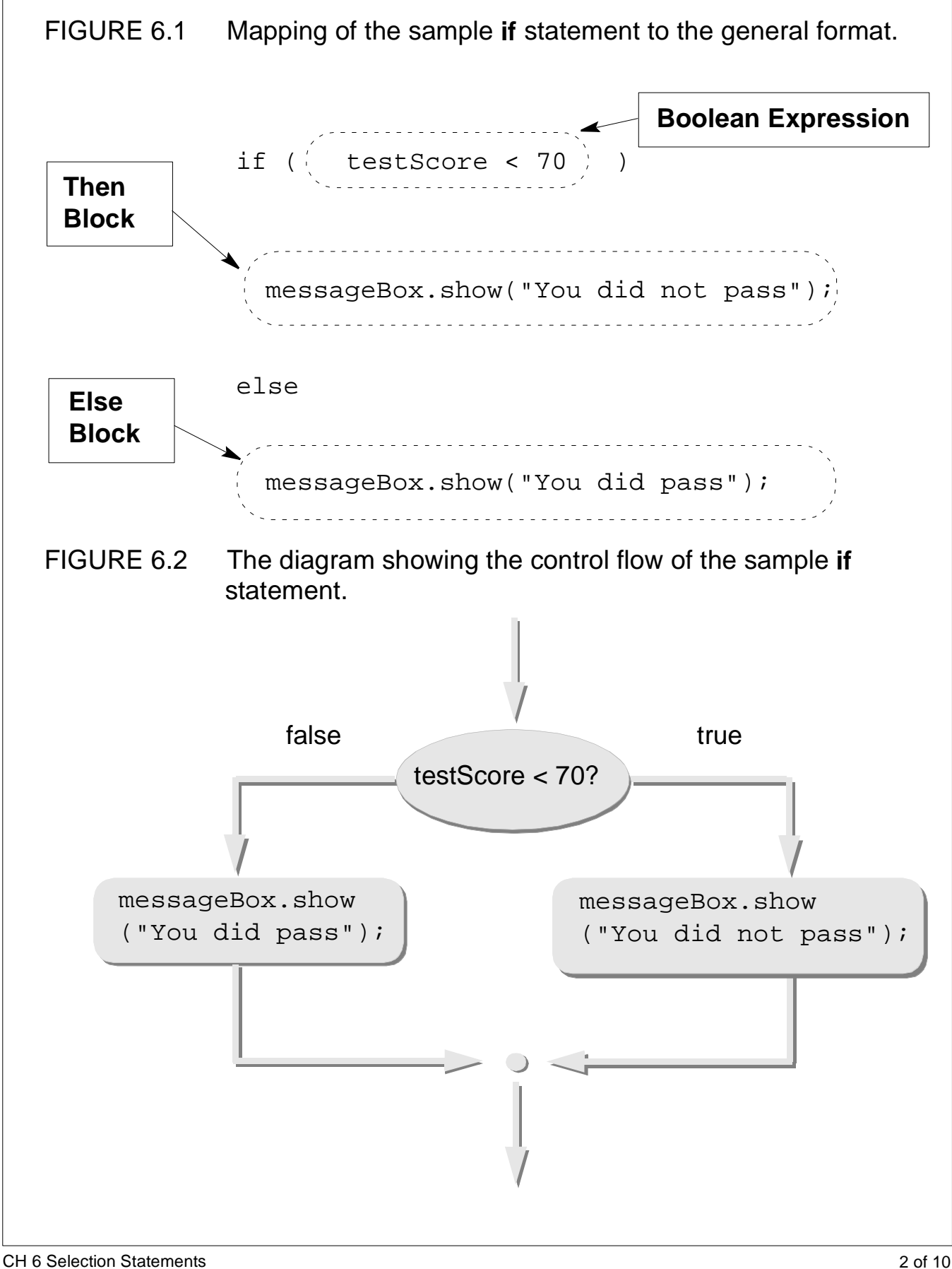

FIGURE 6.3 The diagram showing the control flow of the second version of the **if** statement.

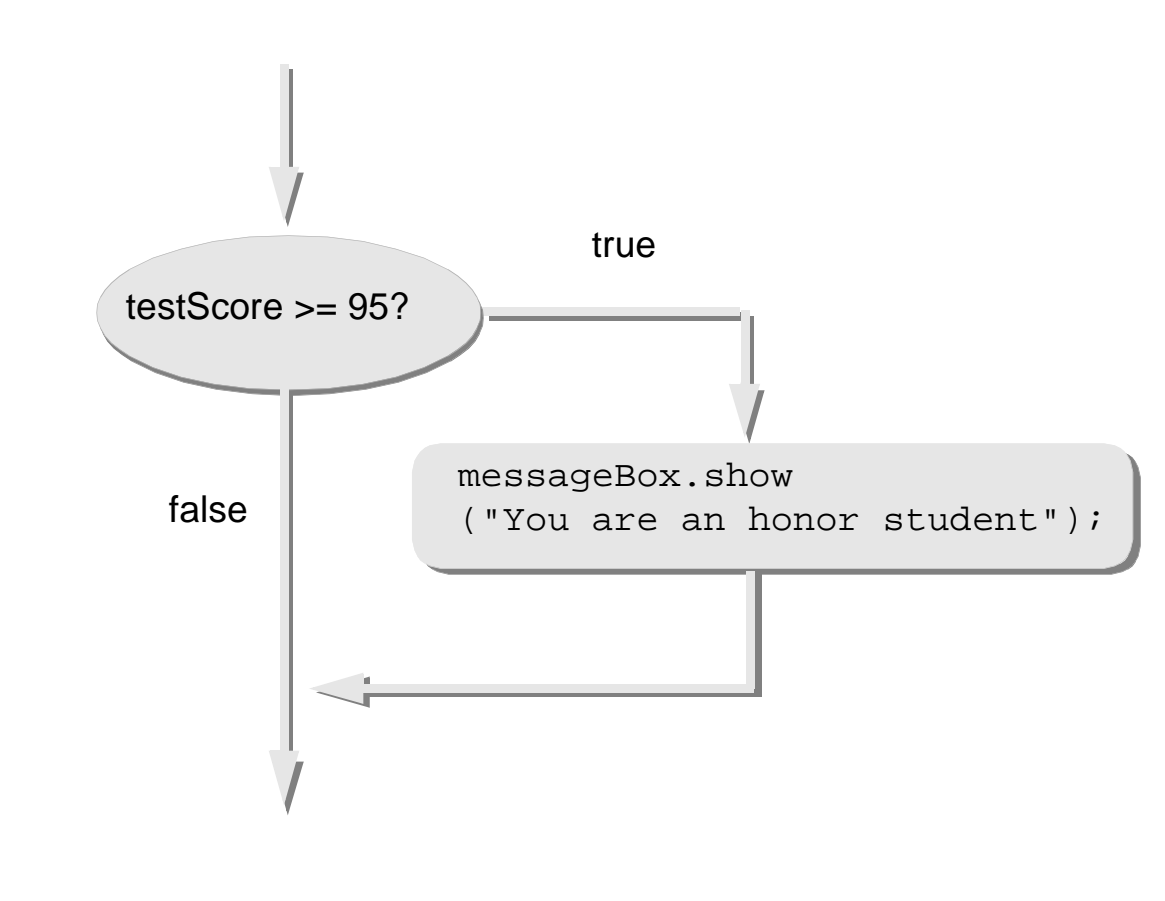

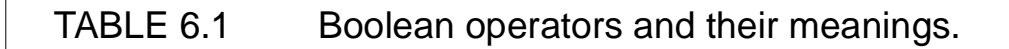

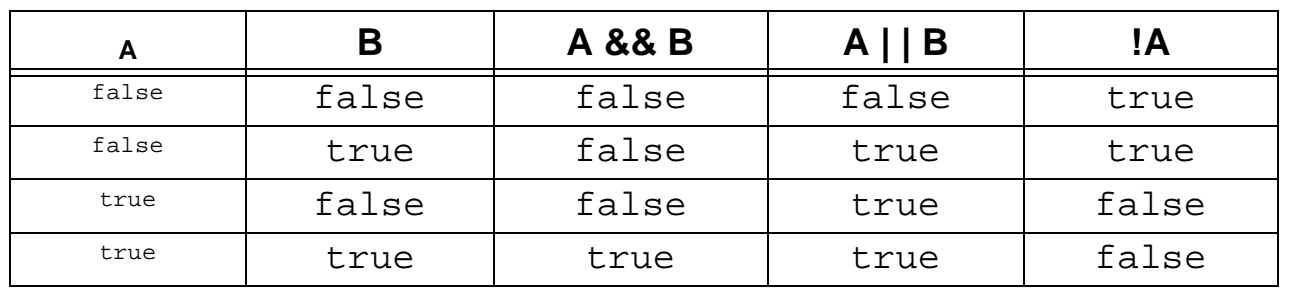

CH 6 Selection Statements 3 of 10

TABLE 6.2 Operator precedence rules. Groups are listed in descending order of precedence. An operator with a higher precedence will be evaluated first. If two operators have the same precedence, then their associativity rule is applied.

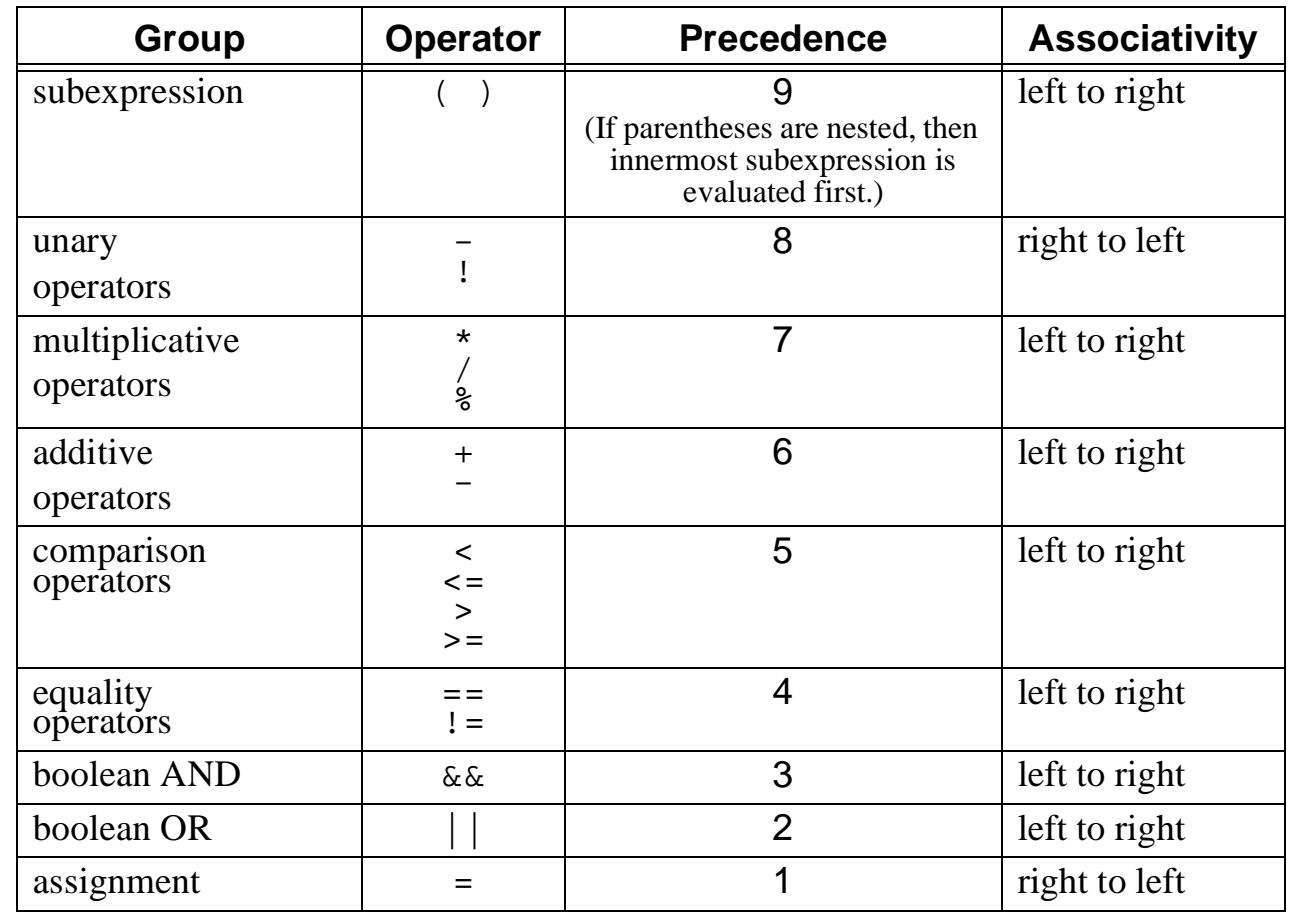

.

#### FIGURE 6.4 A diagram showing the control flow of the example nested-if statement.

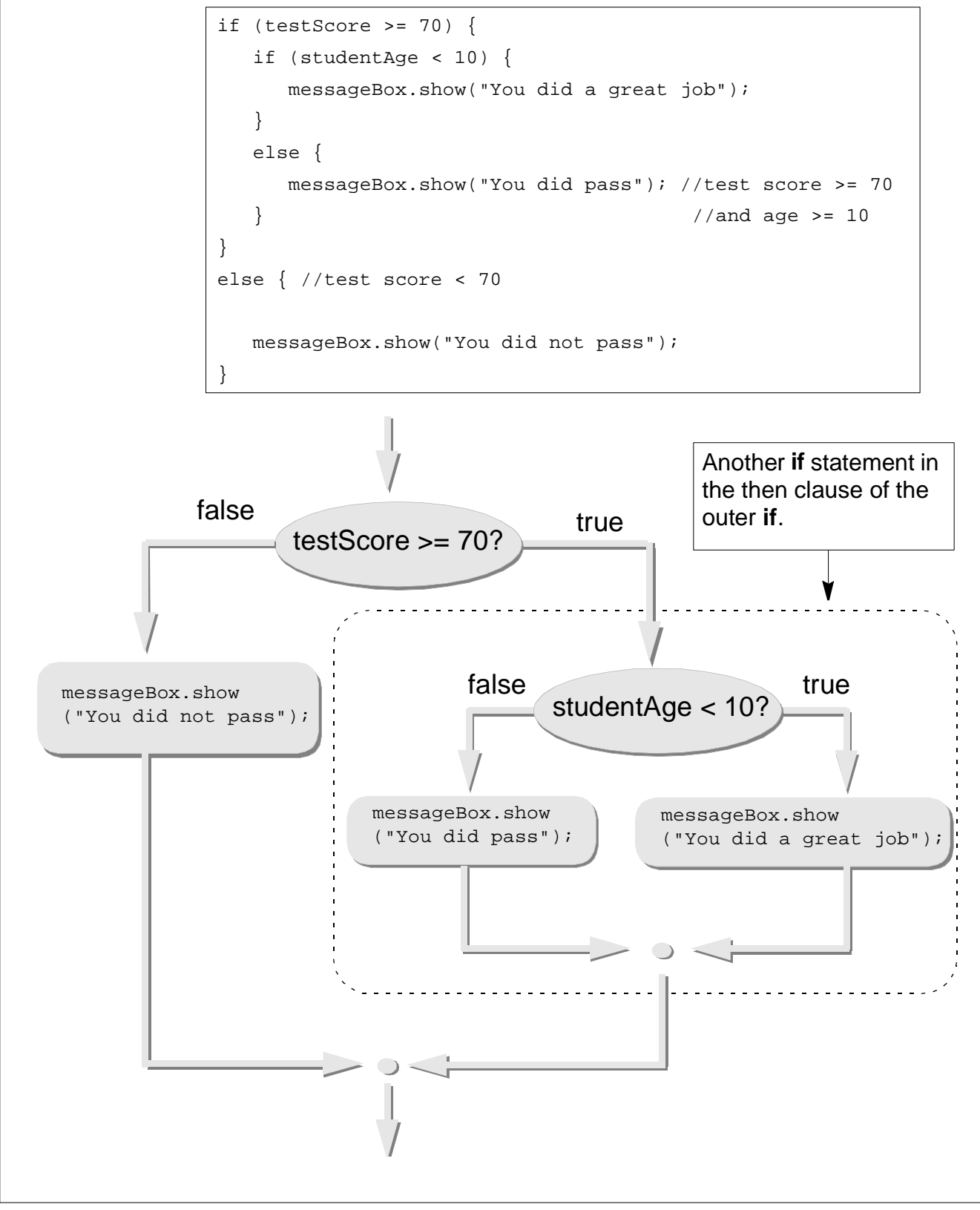

CH 6 Selection Statements 6 of 10

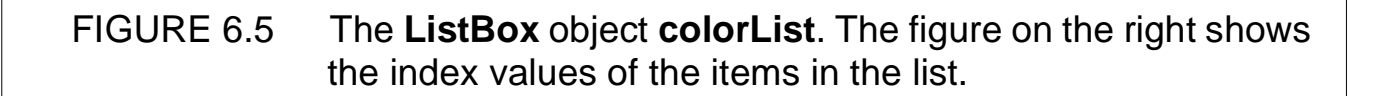

```
colorList.addItem("Magenta");
colorList.addItem("Cyan");
colorList.addItem("Red");
colorList.addItem("Blue");
colorList.addItem("Green");
selection = 
colorList.getSelectedIndex();
```
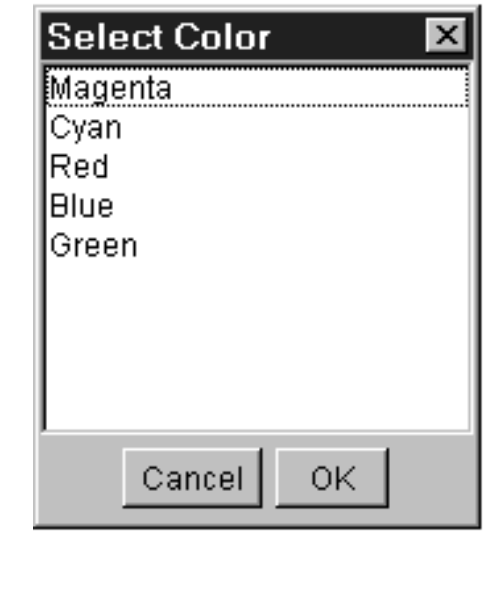

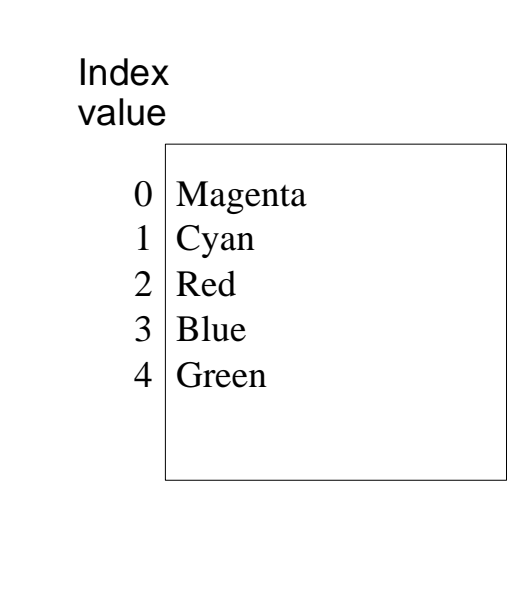

CH 6 Selection Statements 6 of 10

### TABLE 6.3 A partial list of **ListBox** methods.

.

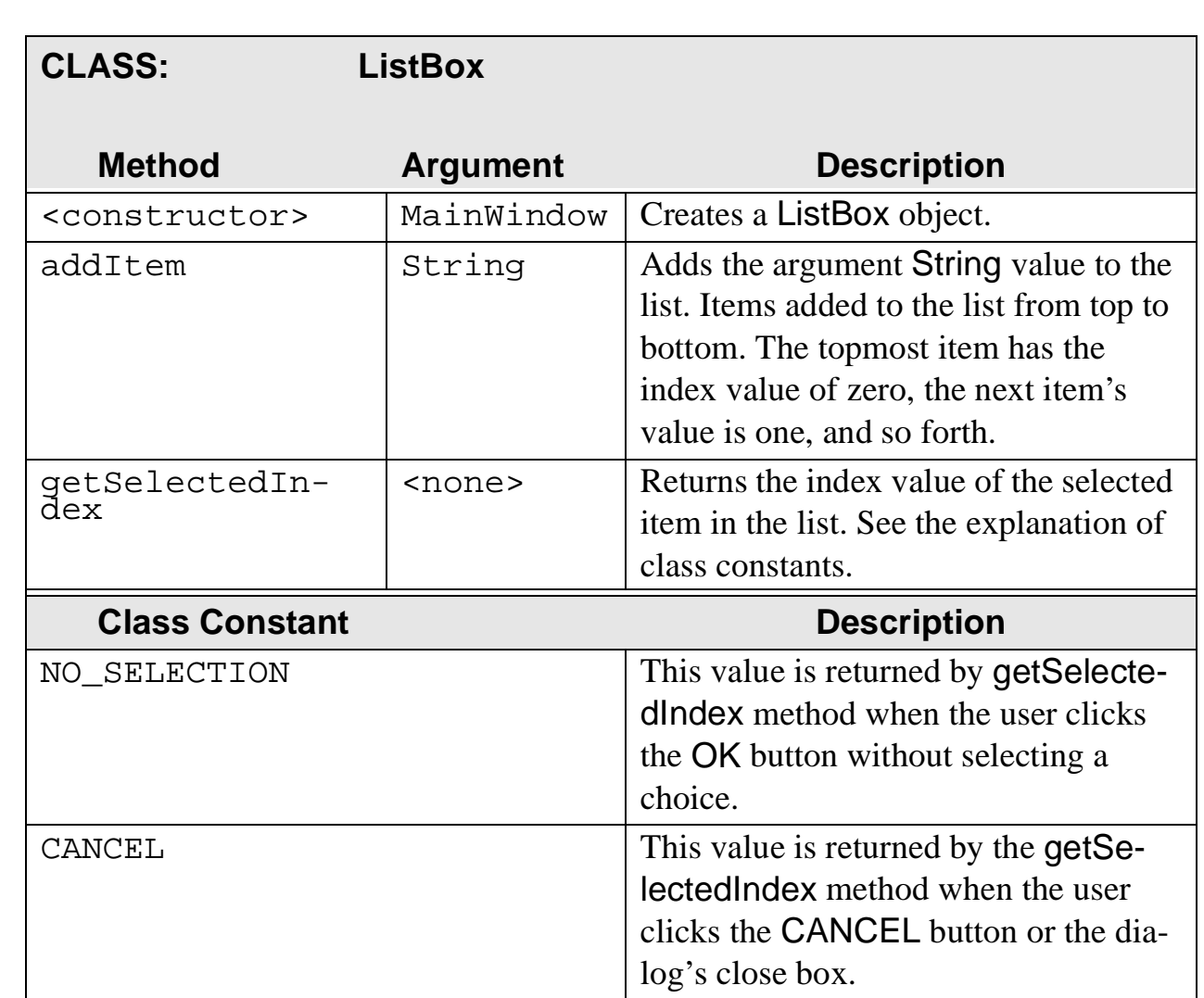

FIGURE 6.6 Mapping of the sample **switch** statement to the general format.

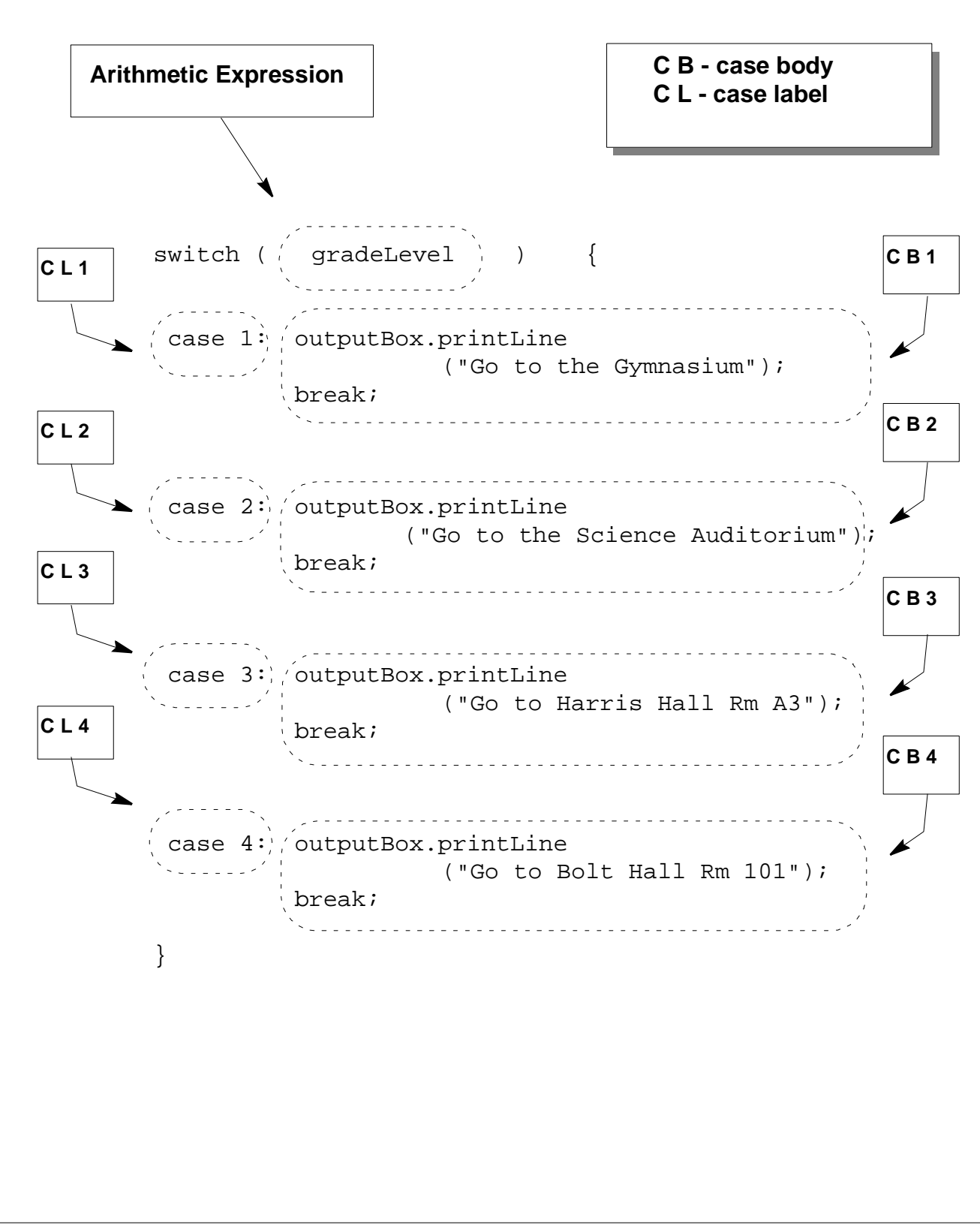

FIGURE 6.7 A diagram showing the control flow of the **switch** statement with and without the break statements.

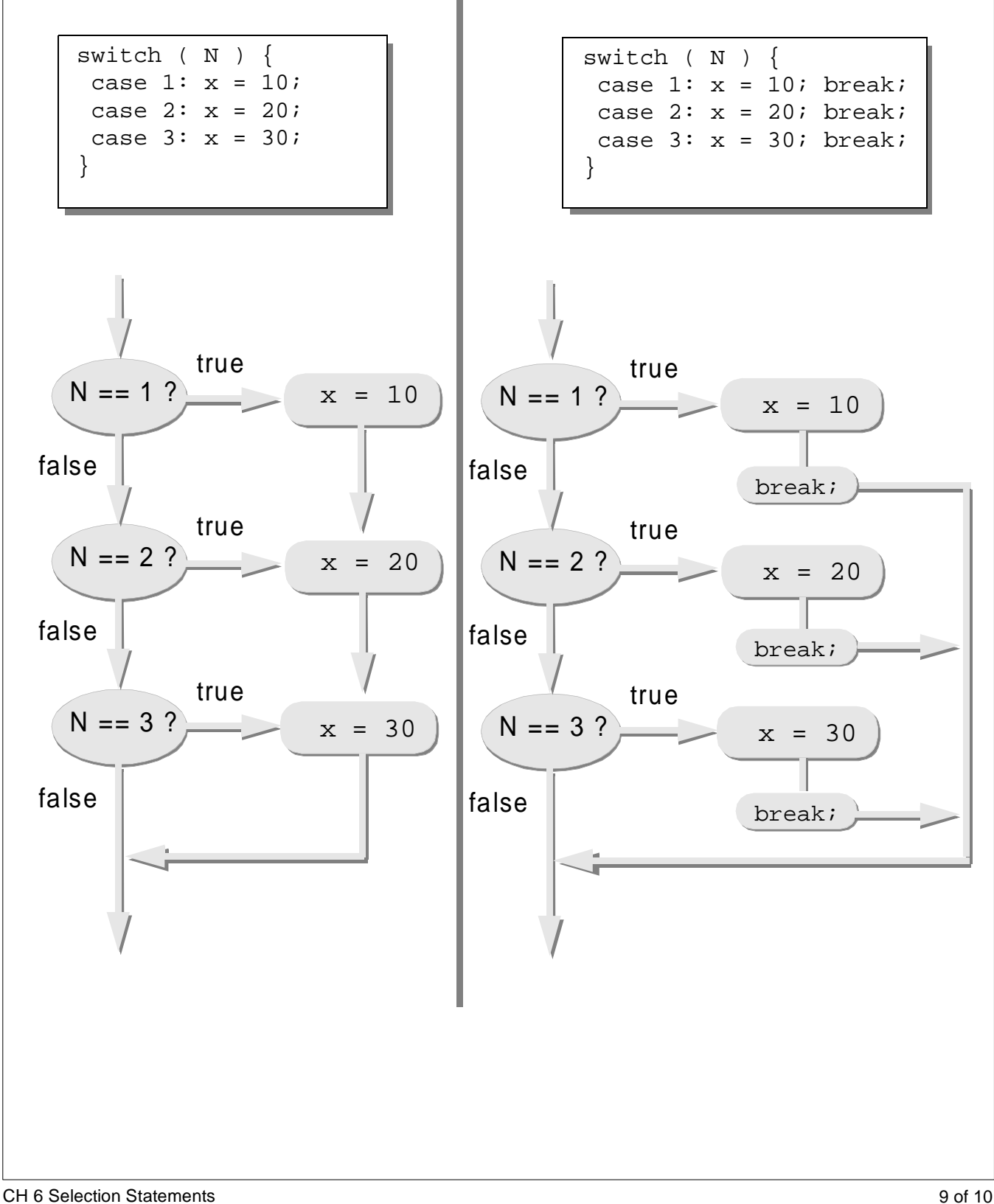

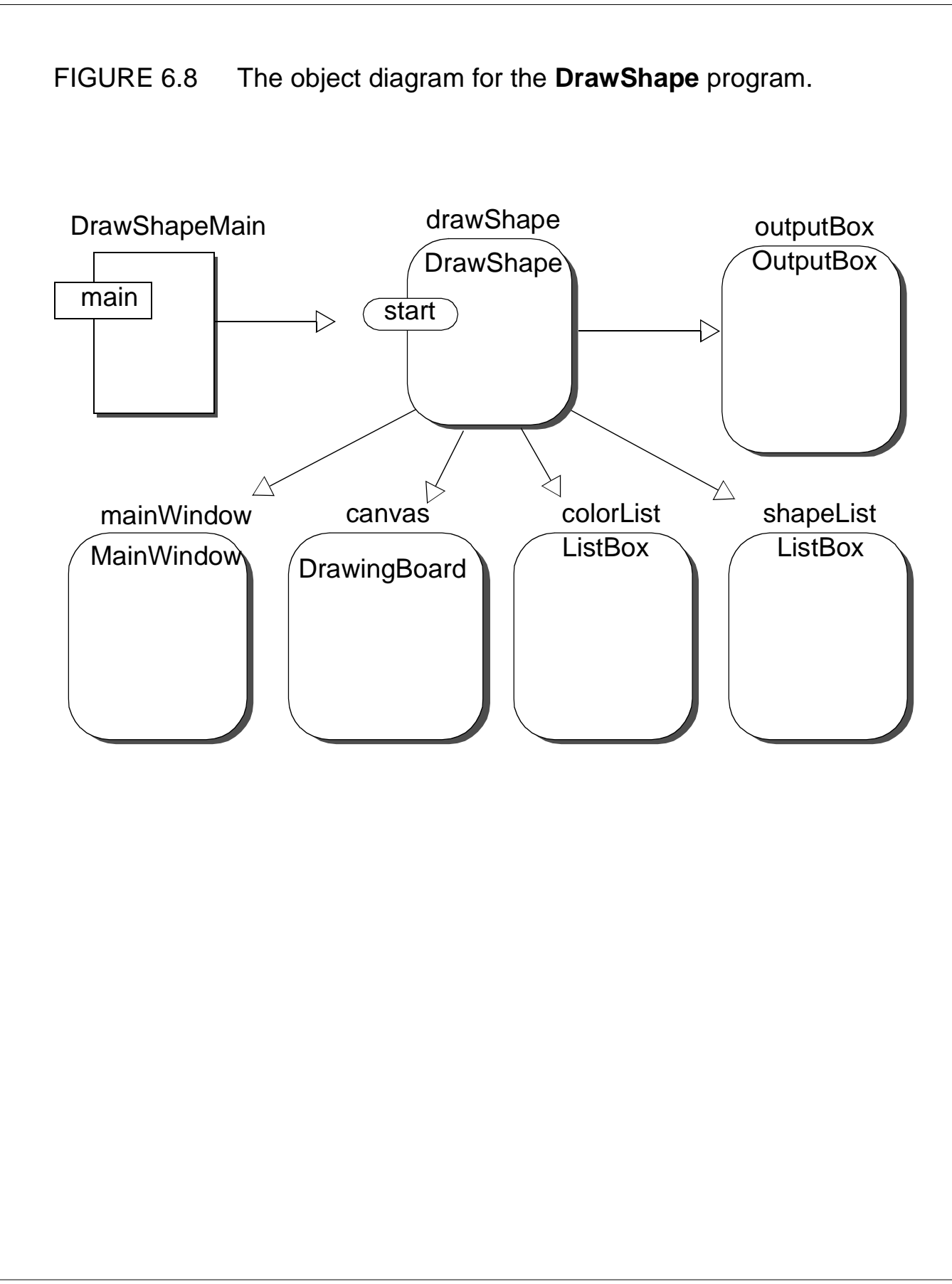